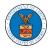

## HOW TO ACCESS SERVED DOCUMENTS?

 Log in and click on the eFile & eServe with the Office of the Administrative Law Judges (OALJ) or Board of Alien Labor Certification Appeals (BALCA) tile from the main dashboard.

| HOME DASHBOARD 🗸 MY ACCOUN                                                                                                    | NT 🗸 SUPPORT 🗸 ARE Y | OU A LEGAL ASSISTANT? | CONTACT HELP DESK |
|----------------------------------------------------------------------------------------------------|----------------------|-----------------------|-------------------|
| Dashboard                                                                                                    |                      |                       |                   |
| Dashboard                                                                                                    |                      |                       |                   |
|                                                                                                    |                      |                       |                   |
|                                                                                                    |                      |                       |                   |
| eFile & eServe with the<br>Office of the Administrative Law<br>Judges (OALJ) or<br>Board of Alien Labor Certification<br>Appeals (BALCA) | KK Reporting Firm    | My Pro                | file              |
|                                                                                                    |                      |                       |                   |

2. Click on an OALJ Case Number.

| Accessed Ca<br>The following are the | SES<br>list of cases you have access to. Click on t | the OALJ Case Numb | er link to vie | w case status, a  | ccess filings and ser     | · · ·                                                                         |
|--------------------------------------|-----------------------------------------------------|--------------------|----------------|-------------------|---------------------------|-------------------------------------------------------------------------------|
| OALJ Case<br>Number                  | Claimant Name                                       | Employer<br>Name   | Status         | User Type         | Accessed On               | Showing 5 of 10 records View More 🕁                                           |
| 2020BAT02107                         |                                                     |                    | OPEN           | Court<br>Reporter | 09/16/2020 -<br>01:22 EST | Court Reporter Org Charlie , 32 Constitution Ave. Peachtree<br>City, GA 30246 |

- 3. The **Documents Served by OALJ** table displays the served documents list. The table shows:
  - a. Issued On The date and time the serving was issued by OALJ
  - b. Served On The date and time the serving was served to the dashboard

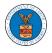

- c. Notified On The date and time the email regarding the serving was sent
- d. Accessed On The date and time the serving was accessed by the user.

| Documents Served by OALJ |                          |                       |                             |                           |                           |                           | View More      |
|--------------------------|--------------------------|-----------------------|-----------------------------|---------------------------|---------------------------|---------------------------|----------------|
| File type                | Description              | File Name             | eFile Number                | Issued On                 | Served On                 | Accessed On               | Notified<br>On |
| Hearing Cancelled        | Hearing Cancelled test   | hearingcancel.pdf     | ESERVE-OALJ-2008-<br>000446 | 08/20/2020 - 09:55<br>EST | 08/20/2020 - 10:10<br>EST |                           |                |
| Notice of Hearing        | Notice of Hearing test   | hearingnotice.pdf     | ESERVE-OALJ-2008-<br>000446 | 08/20/2020 - 09:55<br>EST | 08/20/2020 - 10:10<br>EST | 08/20/2020 - 10:48<br>EST |                |
| Hearing<br>Rescheduled   | Hearing Rescheduled test | hearingreschedule.pdf | ESERVE-OALJ-2008-<br>000446 | 08/20/2020 - 09:55<br>EST | 08/20/2020 - 10:10<br>EST |                           |                |
| Hearing Continued        | Hearing Continued test   | hearing.pdf           | ESERVE-OALJ-2008-<br>000446 | 08/20/2020 - 09:55<br>EST | 08/20/2020 - 10:10<br>EST |                           |                |
| Case Decision            | Case Decision test       | decision.pdf          | ESERVE-OALJ-2008-<br>000446 | 08/20/2020 - 09:55<br>EST | 08/20/2020 - 10:10<br>EST |                           |                |

4. Click on the **View More** button to navigate to the **Documents Served by OALJ** page.

| • •                    |                          |                       |                             |                           |                           |                           | View More      |  |
|------------------------|--------------------------|-----------------------|-----------------------------|---------------------------|---------------------------|---------------------------|----------------|--|
| File type              | Description              | File Name             | eFile Number                | Issued On                 | Served On                 | Accessed On               | Notified<br>On |  |
| Hearing Cancelled      | Hearing Cancelled test   | hearingcancel.pdf     | ESERVE-OALJ-2008-<br>000446 | 08/20/2020 - 09:55<br>EST | 08/20/2020 - 10:10<br>EST |                           |                |  |
| Notice of Hearing      | Notice of Hearing test   | hearingnotice.pdf     | ESERVE-OALJ-2008-<br>000446 | 08/20/2020 - 09:55<br>EST | 08/20/2020 - 10:10<br>EST | 08/20/2020 - 10:48<br>EST |                |  |
| Hearing<br>Rescheduled | Hearing Rescheduled test | hearingreschedule.pdf | ESERVE-OALJ-2008-<br>000446 | 08/20/2020 - 09:55<br>EST | 08/20/2020 - 10:10<br>EST |                           |                |  |
| Hearing Continued      | Hearing Continued test   | hearing.pdf           | ESERVE-OALJ-2008-<br>000446 | 08/20/2020 - 09:55<br>EST | 08/20/2020 - 10:10<br>EST |                           |                |  |
| Case Decision          | Case Decision test       | decision.pdf          | ESERVE-OALJ-2008-<br>000446 | 08/20/2020 - 09:55<br>EST | 08/20/2020 - 10:10<br>EST |                           |                |  |

\* All times displayed in US Eastern Timezone

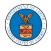

## 5. Click on the **<file name>** to access the served document.

## Documents Served by OALJ

| File Number            |                         | ile Name                | De                        | scription                     |                           |                           |                |
|------------------------|-------------------------|-------------------------|---------------------------|-------------------------------|---------------------------|---------------------------|----------------|
| Search eFileNumber     |                         | Search File Name        |                           | earch Description             |                           |                           |                |
| File type              | Description             | File Name               | eFile Number              | Issued On                     | Served On                 | Accessed On               | Notified<br>On |
| Hearing Cancelled      | Hearing Cancelled test  | hearingcancel.pdf       | ESERVE-OALJ-200<br>000446 | 08/20/2020 - 09:55<br>EST     | 08/20/2020 - 10:10<br>EST |                           |                |
| Notice of Hearing      | Notice of Hearing test  | hearingnotice.pdf       | ESERVE-OALJ-200<br>000446 | 08- 08/20/2020 - 09:55<br>EST | 08/20/2020 - 10:10<br>EST | 08/20/2020 - 10:48<br>EST |                |
| Hearing<br>Rescheduled | Hearing Rescheduled tes | t hearingreschedule.pdf | ESERVE-OALJ-200<br>000446 | 08- 08/20/2020 - 09:55<br>EST | 08/20/2020 - 10:10<br>EST |                           |                |
| Hearing Continued      | Hearing Continued test  | hearing.pdf             | ESERVE-OALJ-200<br>000446 | 08- 08/20/2020-09:55<br>EST   | 08/20/2020 - 10:10<br>EST |                           |                |
| Case Decision          | Case Decision test      | decision.pdf            | ESERVE-OALJ-200<br>000446 | 08- 08/20/2020 - 09:55<br>EST | 08/20/2020 - 10:10<br>EST |                           |                |

6. Once the document is accessed, the **Accessed On** date and time will be displayed in the column.

|                        |                          |                         |                             |                           |                           |                           | Help           |
|------------------------|--------------------------|-------------------------|-----------------------------|---------------------------|---------------------------|---------------------------|----------------|
| File Number            | F                        | ile Name                | Descripti                   | on                        |                           |                           |                |
| Search eFileNumber     |                          | Search File Name        |                             | Search Description        |                           | Apply                     |                |
| File type              | Description              | File Name               | eFile Number                | Issued On                 | Served On                 | Accessed On               | Notified<br>On |
| Hearing Cancelled      | Hearing Cancelled test   | hearingcancel.pdf       | ESERVE-OALJ-2008-<br>000446 | 08/20/2020 - 09:55<br>EST | 08/20/2020 - 10:10<br>EST | 10/13/2020 - 00:18<br>EST |                |
| Notice of Hearing      | Notice of Hearing test   | hearingnotice.pdf       | ESERVE-OALJ-2008-<br>000446 | 08/20/2020 - 09:55<br>EST | 08/20/2020 - 10:10<br>EST | 08/20/2020 - 10:48<br>EST |                |
| Hearing<br>Rescheduled | Hearing Rescheduled test | t hearingreschedule.pdf | ESERVE-OALJ-2008-<br>000446 | 08/20/2020 - 09:55<br>EST | 08/20/2020 - 10:10<br>EST |                           |                |
| Hearing Continued      | Hearing Continued test   | hearing.pdf             | ESERVE-OALJ-2008-<br>000446 | 08/20/2020 - 09:55<br>EST | 08/20/2020 - 10:10<br>EST |                           |                |
| Case Decision          | Case Decision test       | decision.pdf            | ESERVE-OALJ-2008-<br>000446 | 08/20/2020 - 09:55<br>EST | 08/20/2020 - 10:10<br>EST |                           |                |